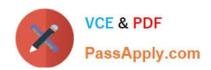

# **GSUITE**<sup>Q&As</sup>

Google GSuite

# Pass Google GSUITE Exam with 100% Guarantee

Free Download Real Questions & Answers PDF and VCE file from:

https://www.passapply.com/gsuite.html

100% Passing Guarantee 100% Money Back Assurance

Following Questions and Answers are all new published by Google
Official Exam Center

- Instant Download After Purchase
- 100% Money Back Guarantee
- 365 Days Free Update
- 800,000+ Satisfied Customers

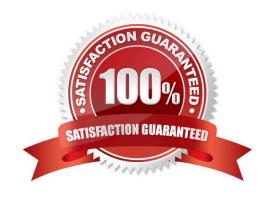

2024 Latest passapply GSUITE PDF and VCE dumps Download

#### **QUESTION 1**

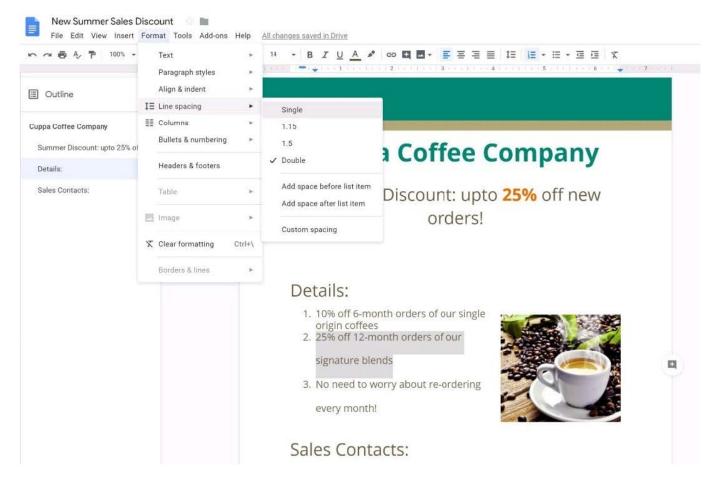

SIMULATION Overview Your company is offering a new summer discount for its customers. In the following questions, take actions

to update the New Summer Sales Discount that your sale representatives will share with customers.

# https://www.passapply.com/gsuite.html 2024 Latest passapply GSUITE PDF and VCE dumps Download

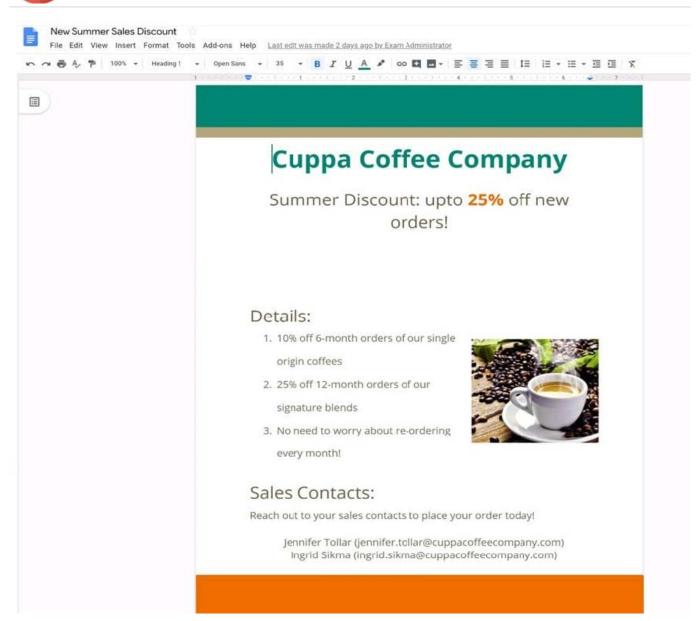

In the New Summer Sales Discount document, go to the Details section and change the numbered list to a bulleted list.

A. See explanation below.

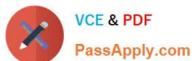

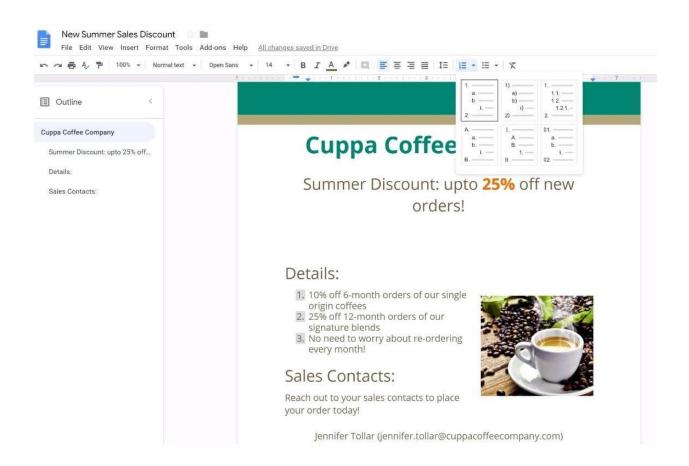

2024 Latest passapply GSUITE PDF and VCE dumps Download

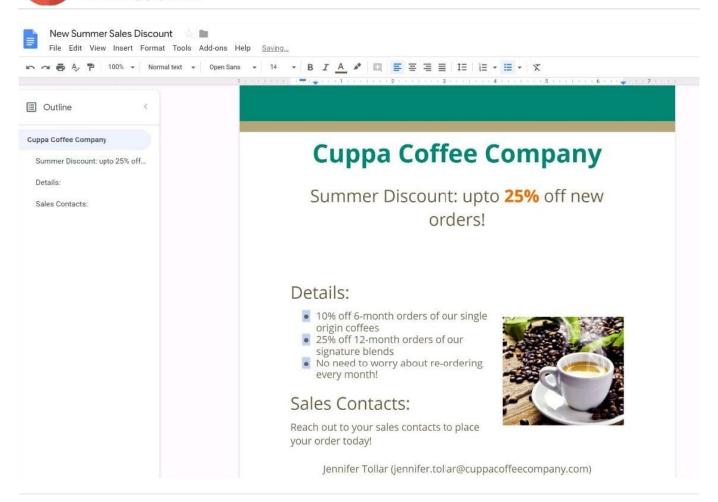

#### **QUESTION 2**

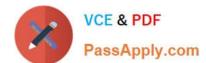

2024 Latest passapply GSUITE PDF and VCE dumps Download

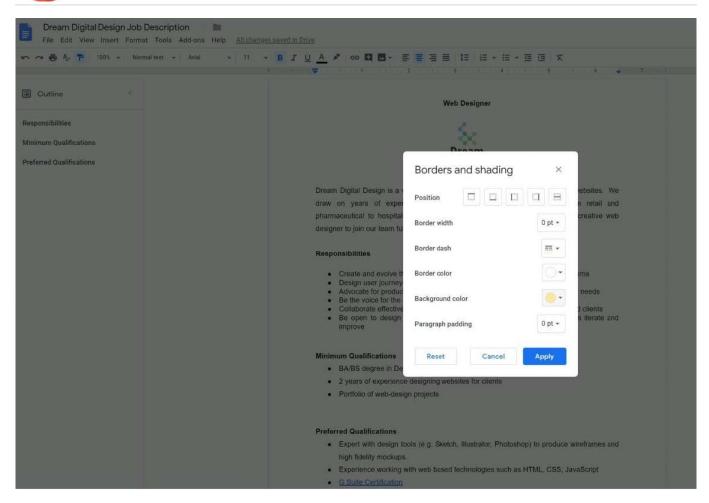

2024 Latest passapply GSUITE PDF and VCE dumps Download

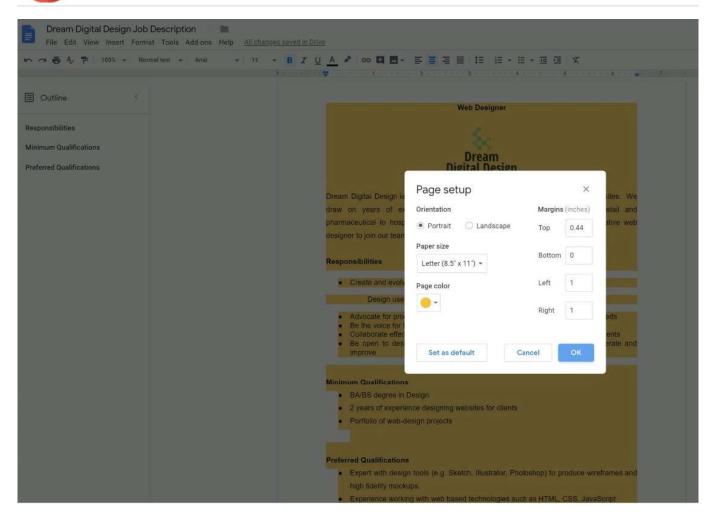

#### **SIMULATION**

#### Overview

In the following tasks, you will demonstrate your ability to work in Google Docs. Dream Digital Design is a web design company known for building exceptional websites. You will be editing the job description for the new web designer role that will open shortly. Use the Dream Digital Design Job Description for all the tasks in this scenario.

2024 Latest passapply GSUITE PDF and VCE dumps Download

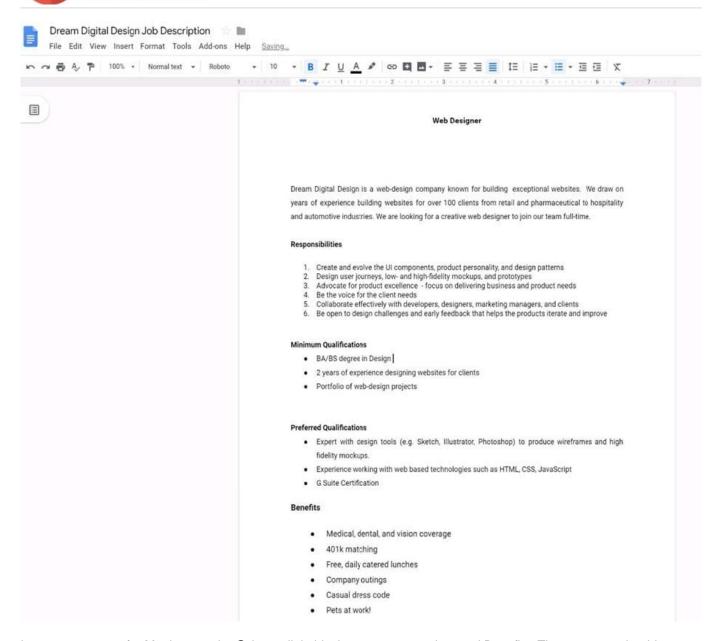

Leave a comment for Monica, monica@dreamdigitaldesign.com, next to the word Benefits. The comment should say Please confirm the list of benefits.

A. See explanation below.

2024 Latest passapply GSUITE PDF and VCE dumps Download

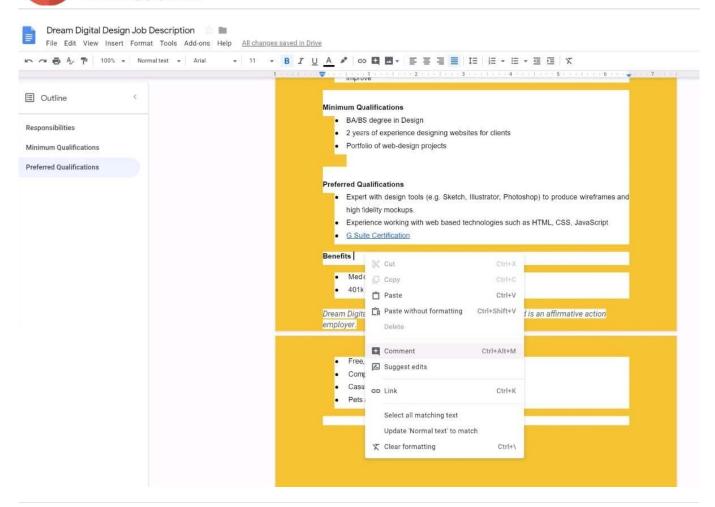

#### **QUESTION 3**

You want to link to your Google Slides presentation from the company\\'s website. The web developer has asked you to provide a hyperlink that will start the slideshow as soon as the user clicks the link. What should you do?

- A. Click Insert and then click Link
- B. Click File, click Download as, and then click Microsoft PowerPoint (.pptx)
- C. Click Share and then click Get shareable link
- D. Click File, click Publish to the web, click Link, and then click Publish

Correct Answer: C

Reference: https://business.tutsplus.com/tutorials/embed-google-slides-presentations-online--cms-29503

#### **QUESTION 4**

#### SIMULATION Overview

As the new regional sales manager at Cuppa Coffee Company, your manager has asked you to review, update, and add to two existing Google Slides presentations. In the following questions, you will be editing presentations.

2024 Latest passapply GSUITE PDF and VCE dumps Download

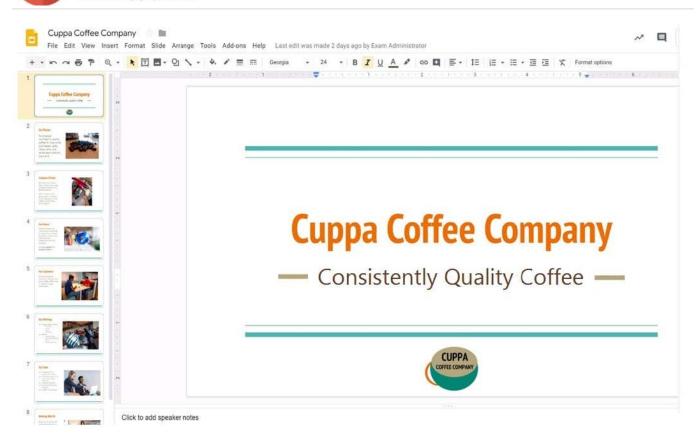

You need to edit an existing presentation before you present an update to your managers. Open the Sales Update presentation and add the Company Logo.jpg image to the first slide. You may place the logo anywhere you like on the slide and leave it any size.

A. See explanation below.

2024 Latest passapply GSUITE PDF and VCE dumps Download

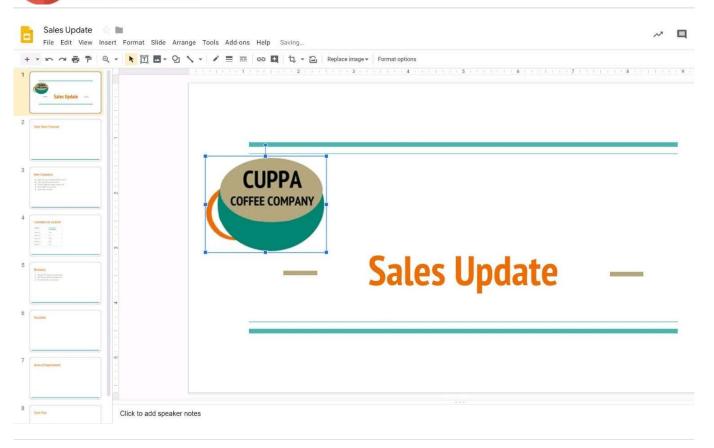

### **QUESTION 5**

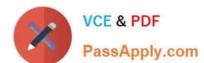

2024 Latest passapply GSUITE PDF and VCE dumps Download

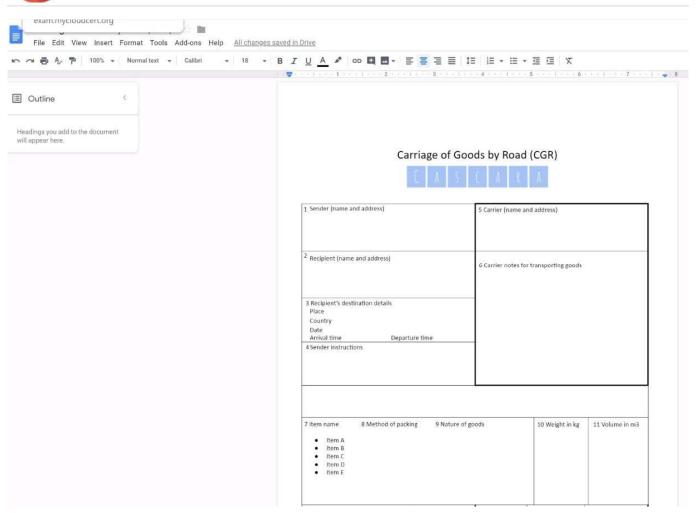

#### **SIMULATION**

#### Overview

In the following tasks, you will demonstrate your ability to work in Google Docs. Cascara is a furniture wholesaler with warehouses located in Europe. You will be filling out a form to ship a load of goods to one of the warehouses. Use the Carriage of Goods by Road (CGR) for all the tasks in this scenario.

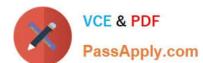

2024 Latest passapply GSUITE PDF and VCE dumps Download

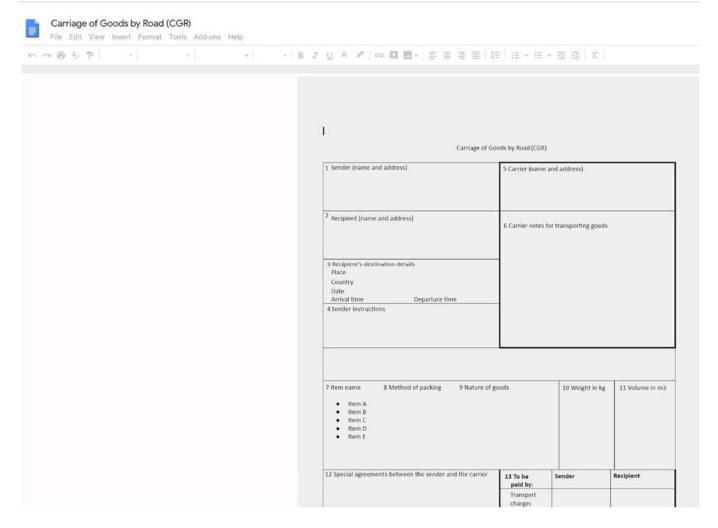

Delete the blank row underneath 4 Sender instructions.

A. See explanation below.

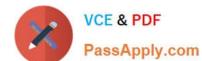

2024 Latest passapply GSUITE PDF and VCE dumps Download

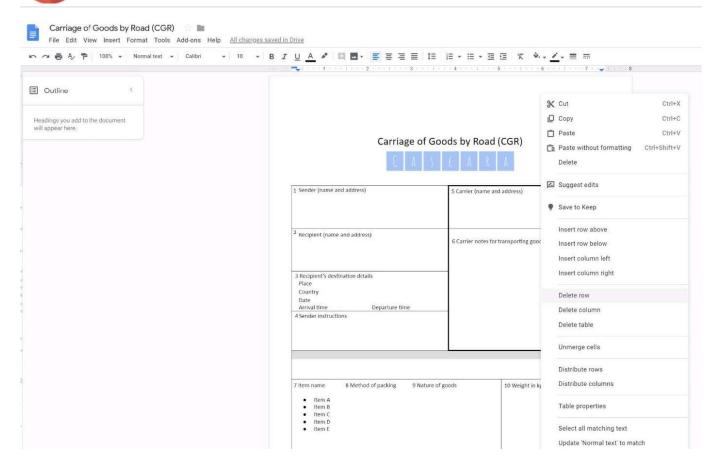

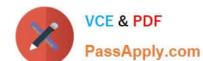

2024 Latest passapply GSUITE PDF and VCE dumps Download

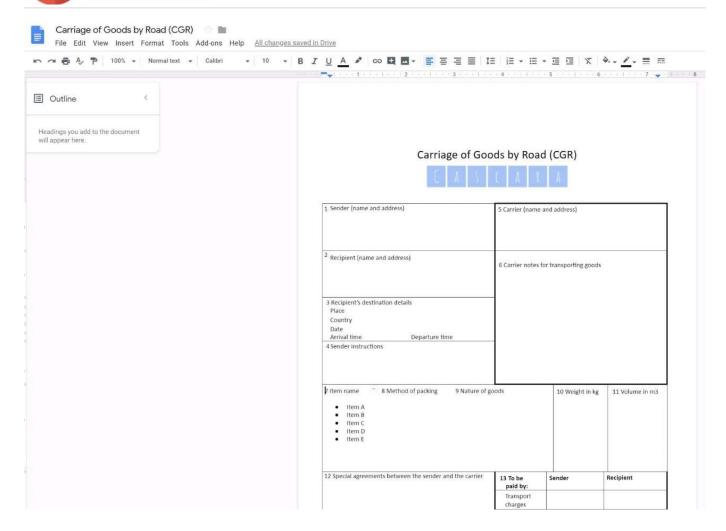

**GSUITE VCE Dumps** 

**GSUITE Practice Test** 

**GSUITE Braindumps**